Teknillinen korkeakoulu Apiola Matematiikka

Mat-1.415 Matematiikan peruskurssi V3 syksy 2001 http://www.math.hut.fi/teaching/v/3/H/

Laskuharjoitus  $6$  (viikko  $43$ ,  $24 - 26.10.2001$ )

Kirjat: KRE8 CH 3 s. 146 ..., LAODE Luentosivuja .../L/ (laitetaan kohta index.html tms. http://www.math.hut.fi/teaching/k3/index.html.fi/expm.ps  $Pekka$  $A$ lestalon tiivis ja hyvä esitys  $e^{At}$ :stä.

Tiedoksi: Pe 2.11 harjoituksen lopulla n. klo 11.30 - 12 on tilaisuus kuulla Juho Seppäsen esitys viime syksyn V3-kurssiin liittyvästä projektityöstä. Aihe liittyy signaalin suodatukseen, viitteenä GLJ-kirja, jonka pohjalta on tehty Matlab-koodia, www-dokumentti ym. Kaikki mukaan!

## Alkuviikko (AV)

1. Määritä diffyhtälörymän

$$
\begin{cases}\ny_1' = y_1 + y_2 \\
y_2' = 5y_1 - 3y_2\n\end{cases}
$$

yleinen ratkaisu.

Käytä matriisitekniikkaa (ominaisarvoja). Määritä (AA)-ratkaisu  $y_1(0)$  =  $0, y_2(0) = 1.$ 

2. Muunna seuraavat diffyhtälö $(ryhmi)$ t 1. kertaluvun systeemeiksi: (Ei tarvitse ratkaista.)

(a) 
$$
y'' - 3y' + y = 0
$$
, (b)  $y''' + e^t y' + y = 0$ , (c)  $\Theta'' + k \sin \Theta = 0$ , (d)  
\n
$$
\begin{cases}\ny_1'' - y_1' - 2y_1 = t^2 \\
y_2'' - y_2 - 3y_1 = 0\n\end{cases}
$$

Huomaa, että (c) on epälineaarinen (heiluriyhtälö), sille on turha etsiä matriisia.

3. Ratkaise systeemi  $\mathbf{x}' = A\mathbf{x}$ , missä

- $A =$  $\begin{bmatrix} 2 & 10 \\ -1 & 4 \end{bmatrix}$  a) alkuehdolla **x**(**0**) = [1, 0]<sup>'</sup> b) alkuehdolla  $\mathbf{x}(0) = [0, 1]^{\prime}$ 
	- c) Piirrä pplane5-piirroksia, katsele niin faasitaso kuin aikakuvaa (time series)
- 4. Kaksi säiliötä, A ja B sisältää 50l nestettä kumpikin. Niitä yhdistää kaksi putkea siten, että  $A \to B$  virtaa nestettä nopeudella 4 l/min ja  $B \to A$  $1 \frac{1}{\min}$  ja oletetetaan, että neste sekoittuu heti. Puhdasta vettä virtaa säiliöön A nopeudella 3 l/min ja säiliöstä B poistuu nestettä niinikään nopeudella 3 l/min. Oletetetaan, että alkuhe tkellä säiliö  $A$  sisältää 25 kg suolaa ja säiliö  $B$  pelkkää vettä. Määritä suolamäärät kummassakin säiliössä ajan funktiona.

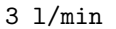

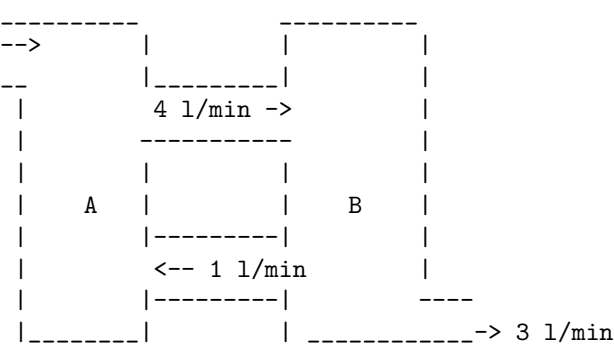

Miten pitkän ajan kuluttua suolamäärät säiliöissä ovat yhtäsuuret? Piirrä  $x_1(t)$  ja  $x_2(t)$  aikariippuvuuskuvana ("time series") ja faasitasokäyränä eli  $(x_1, x_2)$ -tasossa, pitämällä aikaa t käyräparametrina . (Ilman pplane5:n apua, muuten saat käyttää Matlabia tai Maplea.)

5. Muodosta yleinen ratkaisu yhtälölle  $x' = Ax$ , kun  $\begin{bmatrix} 8 & -14 \end{bmatrix}$ trajektoreita ja suuntakenttä pplane5:n avulla.

$$
\bigg\vert \hspace{0.1cm} \text{Piirra} \hspace{0.1cm}
$$

3 −4

6. Osoita, että matriisieksponenttifunktion määritelmäsarja

$$
e^{A} = I + A + \frac{A^{2}}{2!} + \ldots + \frac{A^{n}}{n!} + \ldots
$$

suppenee mielivaltaisella neliömatriisilla A.

Todistus perustuu kahteen asiaan:

1) 
$$
e^x = 1 + x + \frac{x^2}{2!} + \ldots + \frac{x^n}{n!} + \ldots
$$
suppenee kaikilla  $x \in \mathbb{R}$ .

2)  $||A^k||$  ei kasva liian lujaa.

Jälkimmäiseen on kätevää käyttää matriisinormiepäyhtälöä:  $||AB|| <$  $||A|| ||B||.$ 

## Loppuviikko (LV)

1. Laske kynää ja paperia ja tarvittaessa esim. Maplea matriisilaskimena käyttäen:  $e^{At}$  matriiseille  $\overline{a}$  $\overline{a}$  $\overline{a}$  $\overline{a}$ 

a) 
$$
A = \begin{bmatrix} 1 & 0 \\ 0 & 2 \end{bmatrix}
$$
 b)  $A = \begin{bmatrix} 0 & 1 \\ 0 & 0 \end{bmatrix}$  c)  $A = \begin{bmatrix} 0 & 1 \\ -1 & 0 \end{bmatrix}$ 

Kirjoita sitten vastaavan (HY):n yleinen ratkaisu.

Kommentteja: a) on ääliömäisen helppo, b) on "nilpotentti", korota potenssiin, niin näet, mitä tarkoittaa, c):ssä näkyy tietty jaksollisuus.

Tarkista Maplella ja kokeile lisäksi tyyliä

 $seq(evalm((t*A)&k^k)/k!,k=0..10); map(series,eat,t=0,10);$ 

olevia temppuja joidenkin matriisien kohdalla. (Huomaat, että matriisieksponenttifunktio ei ole ollenkaan kummallinen olio, ehkä siihen kehittyy riippuvuus!)

2. Ratkaise  $x' = Ax$ ,  $x(0) = [0, 1, 1]$  kun

$$
A = \left[ \begin{array}{rrr} -14 & -160 & -40 \\ 181 & 5 & 2 \\ 96 & 84 & 18 \end{array} \right]
$$

Käytä matlab-hakemiston linsys-funktiota (jonka toiminta perustuu Matlabin sisäänrakennettuun  $e^{At}$ -funktioon nimeltään expm, kts. myös ...L/L\_ldys.html).

Piirrä ratkaisukäyräparvi (aikariippuvuuskuva) sekä faasiavaruuskuva. Piirrä samaan kuvaan reaalinen ominaisvektori ja kompleksisen ominaisvektorin re- ja im- osien muodostamat vektorit. Matlabissa real, imag . Näiden "ominaisakselien" piirto voisi sujua seuraavaan tyyliin:

sopivakerroin=3 ; % tms. aks=sopivakerroin\*v1;plot3([0,aks(1)],[0,aks(2)],[0,aks(3)],'r') ...

Kokeile myös sellaisilla alkuarvoilla, jotka sijaitsevat kahden ominaisvektorin (Re/Im-osien) määräämillä tasoilla.

3. Johdantoesimerkissa on massa-jousisysteemi, kalvokopiot jaettiin, kuva on ¨ myös KRE s. 158, Fig. 77. Olkoot  $m_1 = m_2 = 1, k_1 = 3, k_2 = 2$ .

Muunna systeemi 1. kertaluvun (4 × 4)-systeemiksi ja ratkaise. Saat käyttää ratkaisussa Maplea tai Matlabia, etenkin piirtämiseen voisi olla suositeltavaa käyttää jälleen Matlab-funktiomme linsys. Piirrä trajektoreita  $(y_1(t), y_2(t))$ . Miten näet trajektorista, milloin massat kulkevat samaan ja milloin eri suuntaan.

Toisaalta analyyttisen ratkaisulausekkeen saat Maplella mukavasti. Sovitaan, että saat käyttää linalg[exponential]- funktiota.

4. Tarkastellaan matriisin  $A =$  $\left[\begin{array}{cc} \alpha & 2 \\ -2 & 0 \end{array}\right]$ määräämää  $(HY):$ öä  $y' = Ay$ .

Kuvaile, miten ratkaisuparven kvalitatiivinen luonne muuttuu  $\alpha$ :n muuttuessa. Selvitä trajektorien käyttäytyminen sekö origon luonne ja stabiilisuus eri tapauksissa ja havainnollista piirroksin.

5. Luennolla osoitettiin, että epähomogeenisen systeemin

$$
\mathbf{x}' = A\mathbf{x} + \mathbf{g}(t), \ \mathbf{x}(0) = \mathbf{x}^{(0)}
$$

ratkaisu on

$$
\mathbf{x}(t) = e^{At}\mathbf{x}^{(0)} + \int_0^t e^{A(t-s)}\mathbf{g}(s)ds.
$$

Vektorifunktion integrointi tarkoittaa yksinkertaisesti integrointia komponenteittain.

Ratkaise tämän avulla systeemi

$$
\mathbf{x}' = \begin{bmatrix} 1 & 4 \\ -1 & -3 \end{bmatrix} \mathbf{x} + \begin{bmatrix} t \\ 1 \end{bmatrix}, \quad \mathbf{x}(0) = (1, -1)
$$

Voit katsoa mallia tästä:

www.math.hut.fi/teaching/k3/luentomateriaali/L20maple.html

Mallista poiketen saat tässä oikaista niin, että käytät valmista linalg[exponential]-funktiota (tätäpä ei näy uudesta LinearAlgebra)kirjastosta löytyvän.)

Eiköhän tässä ole jo tarpeeksi.

## Matriisieksponenttifunktio  $e^{At}$

Tiivis, hyvä esitys aiheesta on Pekka Alestalon kirjoittama: http://www.math.hut.fi/teaching/k3/expm.ps

Jokaiselle neliömatriisille A voidaan määritellä eksponenttifunktio  $e^A := \nabla^{\infty} A^k$ . Diagonaliseituvalla matriisille se voidaan laskee guerraan serrelta.  $\sum_{k=0}^{\infty} \frac{A^k}{k!}$  $\frac{A^k}{k!}$ . Diagonalisoituvalle matriisille se voidaan laskea suoraan soveltamalla diagonalisointiesityksen  $D$ -matriisin diagonaalialkioihin tavallista expfunktiota. Joskus voi olla kätevää soveltaa sopivaa reaalifunktion sarjakehitelmää, joskus taas yllä mainittu määritelmä johtaa katkeavaan sarjaan yllättävästi syystä, jota lukujen maailmassa ei esiinny, nimittäin matriisin jokin potenssi voi olla nolla (nilpotentti matriisi).

Miten sitten toimitaan yleisesti, kun ei kuitenkaan haluta käyttää sarjakehitelmää? Silloin etsitään ns. yleistetyt ominaisvektorit, mikä vastaa sitä tapaa, joka esitettiin  $2 \times 2$ -matriiseille. Yleisessä muodossa esitettynä se voidaan muotoilla matriisihajotelmaksi, joka on "lähes diagonalisointi", eli ns. Jordanin  $muoto$ . Sitä emme tällä kurssilla lähemmin opiskele, kiinnostuneet löytävät sen mm. kelpo Laode-kirjasta.

Algoritmi voidaan esittää ilman Jordan-hajoitelma-terminologiaa (vaikka samasta asiasta on kyse).

Itse asiassa pätee ns. Cayley-Hamiltonin lause: Jokainen neliömatriisi toteuttaa oman karakteristisen yhtälönsä. (Tarkoittaa, että jos lausekkeessa  $p(\lambda) = \lambda^n +$ ... sijoitetaan  $\lambda$ :n paikalle A, niin tuloksena on nollamatriisi.) Tästä päädytään siihen, että matriisi "käyttäytyy nilpotentisti" yleistettyjen ominaisvektorien edustamilla suunnilla. (Kts. tarkemmin alla mainituilta sivuilta).

Helpoimmat tapaukset ovat ääritapaukset:

a) Jos ominaisvektoreita on riittävästi  $(n \text{ kpl})$  tai

b) jos niitä on vain yksi (jolloin ominaisrvojakin on vain yksi).

Tällöinhän yllä mainitusta Cayley-Hamiltonista seuraa, että jos  $\lambda_0$  on tuo ominaisarvo, niin  $(A - \lambda_0)^n = 0$ . Koska  $e^{At} = e^{\lambda_0 t} e^{(A - \lambda_0)t}$ , saadaan  $(A - \lambda_0 I)t$ :n potenssien mukainen sarja, joka katkeaa n:nnessä termissä.

 $2 \times 2$ -matriisien käsittely on erityisen helppoa, koska niillä joko on riittävästi (2) ominaisvektoreita tai  $(A - \lambda_0)^2 = 0$ 

Algoritmi on selitetty tarkemmin luentosivuilla: (Emme sita kuitenkaan kokeis- ¨ sa vaadi osattavaksi.)

www.math.hut.fi/teaching/v/3/L/L\_ldys.html ja tämän viitteissä: www.math.hut.fi/teaching/k3/luentomateriaali/expA.html ja erit. www.math.hut.fi/teaching/k3/luentomateriaali/eat8.gif www.math.hut.fi/teaching/k3/luentomateriaali/eat9.gif

Käytännössä voidaan turvautua ohjelmistoihin, joihin tuo Jordan-muoto on kätketty. Maple:ssa on linalg[exponential] ja Matlabissa expm.